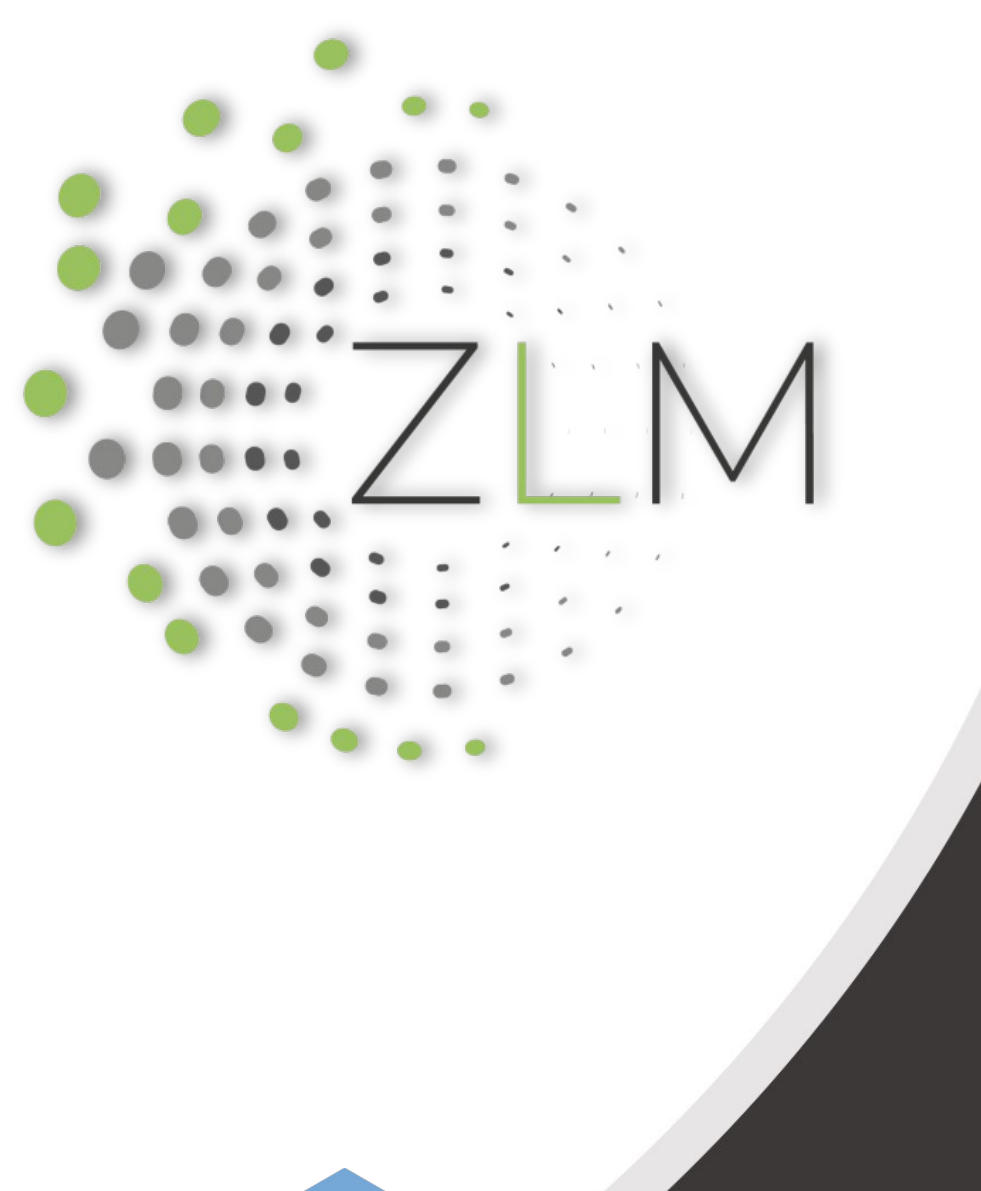

**Positive Aspekte der Digitalisierung in der Pädagogik und Didaktik nutzbar machen**

• Robert Schrenk

Bundesministerium Bildung, Wissenschaft die nädan und Forschung

### Lernzieltaxonomie nach Bloom

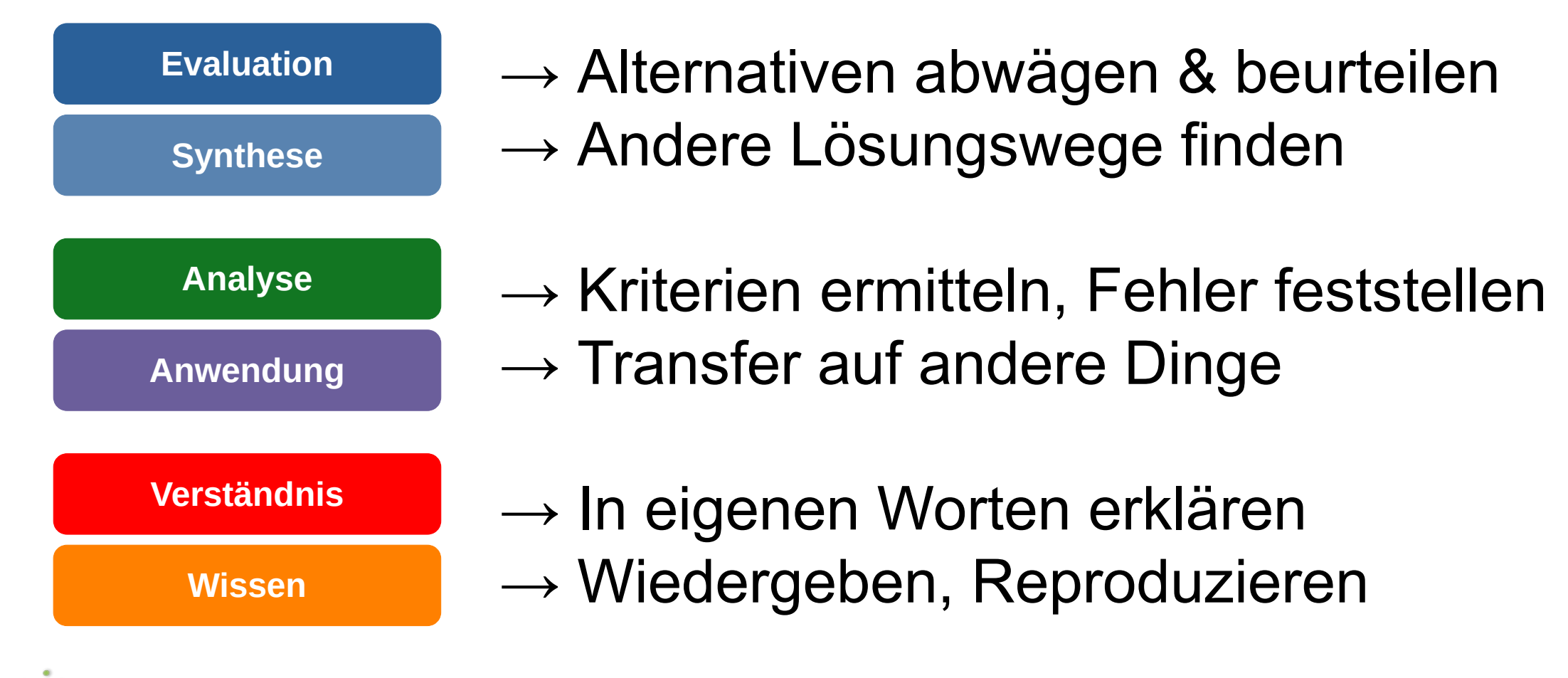

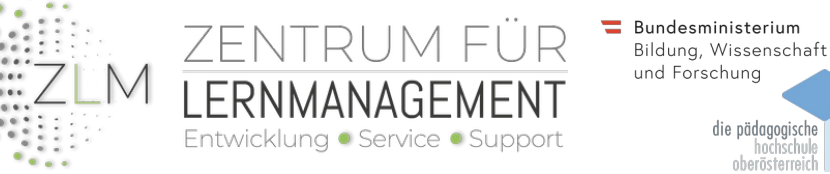

Bloom, B. S., Engelhart, M. B., Furst, E. J., Hill, W. H., & Krathwohl, D. R. (1956). Taxonomy of educational objectives. The classification of educational goals. Handbook 1: Cognitive domain. Longmans Green.

### Lernzieltaxonomie und digitale Transformation

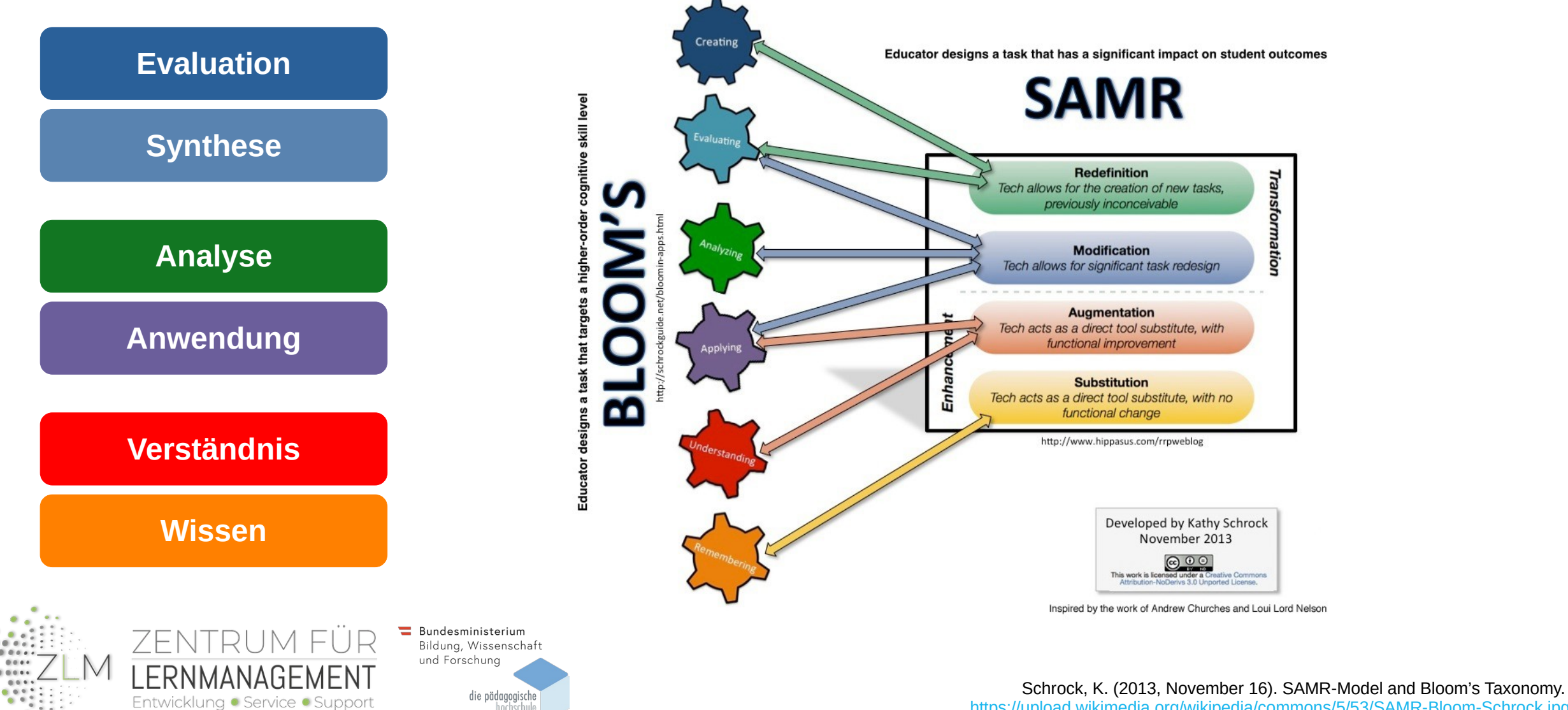

<https://upload.wikimedia.org/wikipedia/commons/5/53/SAMR-Bloom-Schrock.jpg>

## Digitale Transformation / konkrete Beispiele

/Transformation Verbesserung evel der

ERNMANAGE\_

Entwicklung · Service · Support

#### **Redefinition**

Ermöglichung neuer Aufgaben, die ohne Technologie nicht möglich wären

### **Modification**

Umfangreiche Veränderung von Aufgabe durch digitale Werkzeuge

#### Individualisiertes Lernen

Konstruktivistisches und konstruktionistisches Lernen

Selbstgesteuerte, adaptive Lernpfade

### ৯ Ō Φ Method Änderung

**Augmentation** Verbesserung einer Aufgabe durch Anwendung von Digitalem

**Substitution** Direkte Ersetzung von analogen Werkzeugen durch digitale Werkzeuge

> Bundesministerium Bildung, Wissenschaft und Forschung

Kollaborative Notizbücher und Dokumente. Nutzung verschiedener Medienarten

Arbeitsblätter als Datei hin- und herschicken. Videokonferenz statt Präsenzunterricht

# des Werkzeugs Änderung

Robert Schrenk, 2021

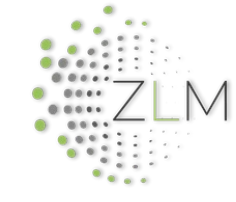

### Gebräuchliche Werkzeuge und deren Fokus

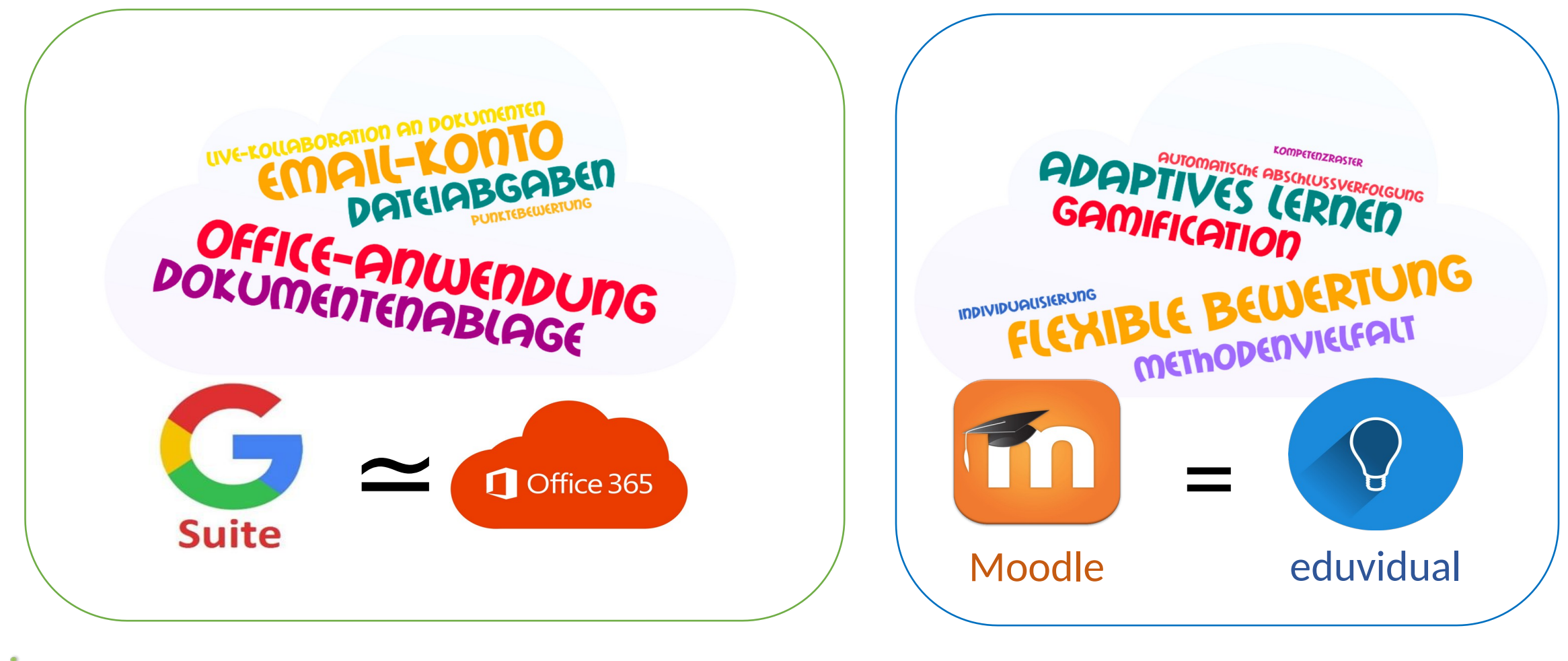

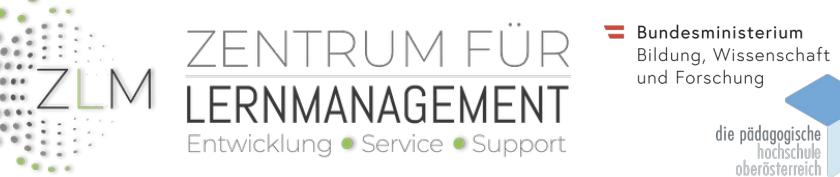

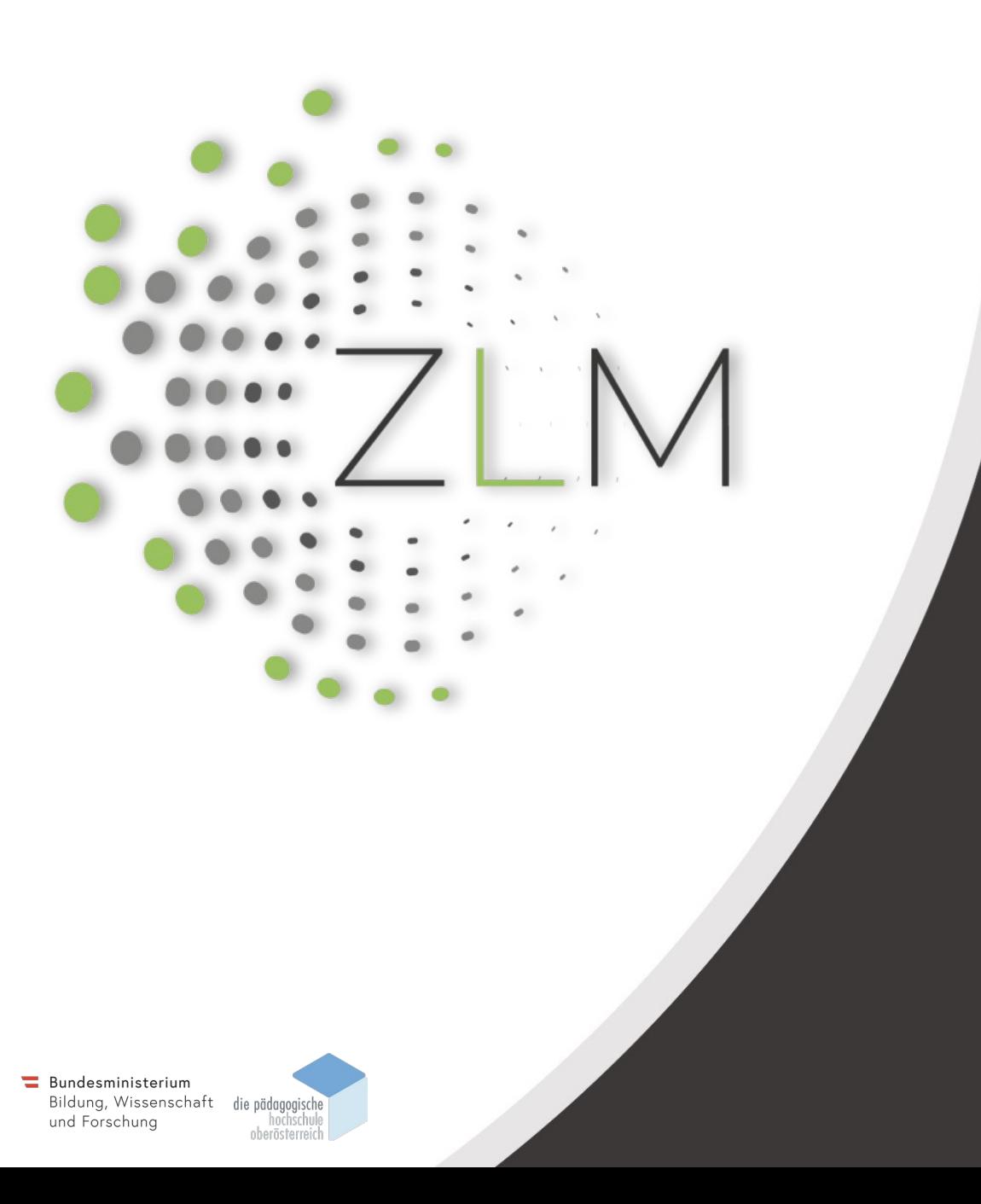

**Möglichkeiten der gemeinsamen Moodle-Lernplattform eduvidual.at für Schulen in Österreich**

• Robert Schrenk

## Offene Bildungsressourcen (OER)

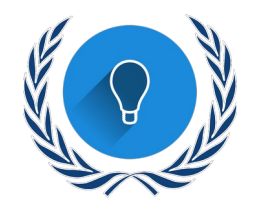

Ressourcenkatalog mit 565 freigegebenen Kursen

https://www.eduv

- 435 eTapas / digi.komp
- 290 in die eduthek freigegeben
- Auch Inhalte eines Schulbuchverlags (Lemberger) als OER in eduvidual.at

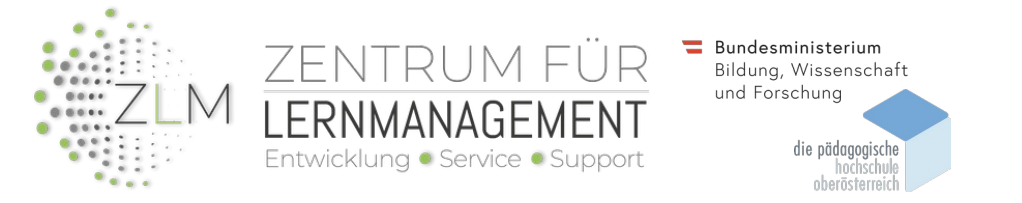

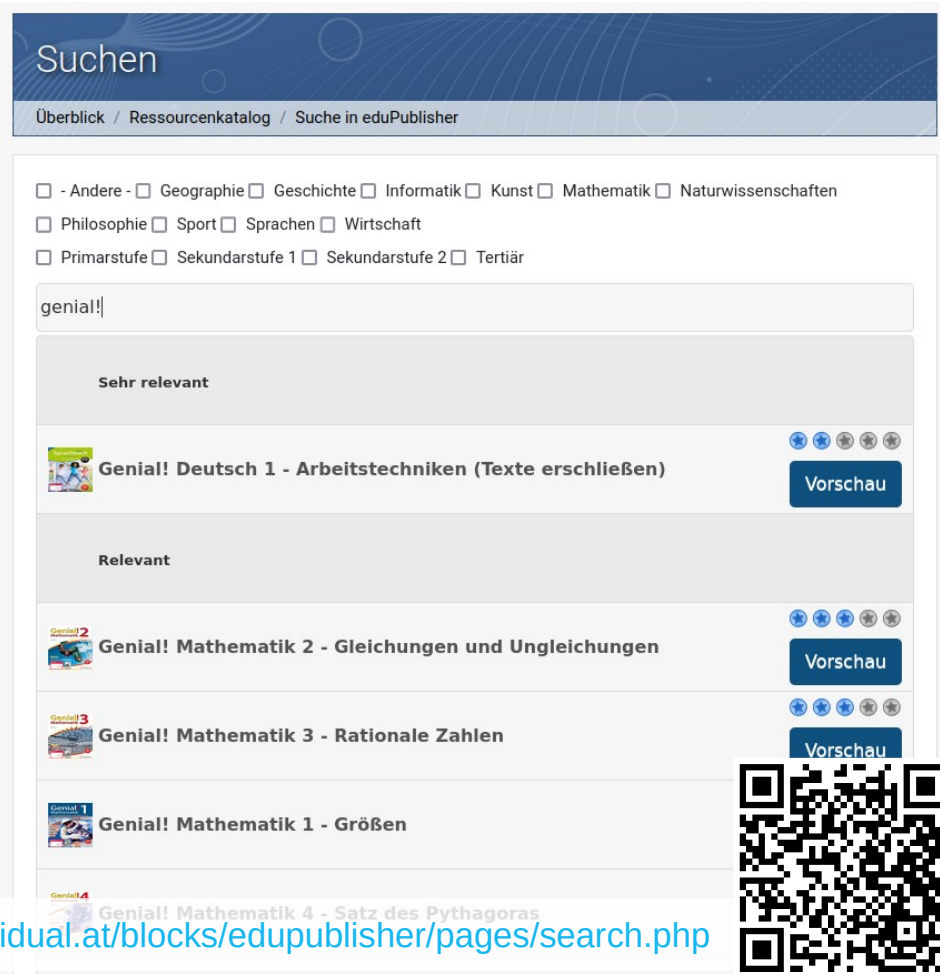

### Beispiel selbstgesteuerter, adaptiver Lernpfad

*Mittels "Aktivitätsabschluss" und "Voraussetzungen" wird der Lernpfad festgelegt und kann optional sogar Verzweigungen beinhalten.*

-ntv

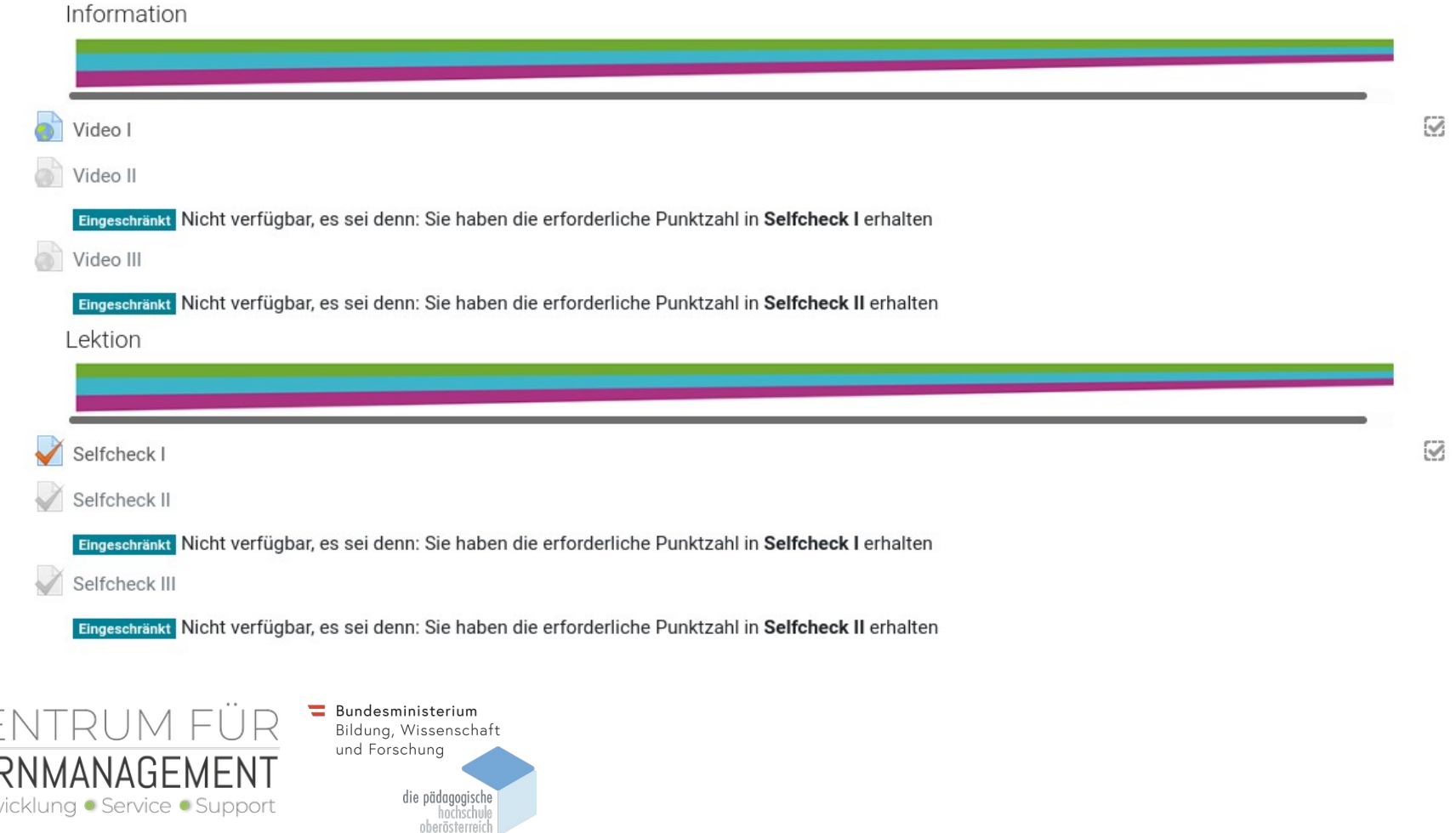

### Beispiel selbstgesteuerter, adaptiver Lernpfad

Die Kursformate "Grid Format" und "Kachelformat" ermöglichen eine grafische Ansicht. Der "Fortschrittsbalken" bietet eine inhaltliche Übersicht.

#### Allgemein

Willkommen im Kurs Projektmanagement

Diesen Kurs können Sie weitestgehend autonom absolvieren. Bitte führen Sie dazu die einzelnen Aktivitäten der Reihe nach durch, da diese aufeinander aufbauen. Bei jenen Aufgaben, bei denen Sie eine Datei hochladen sollen, dürfen Sie nach Erledigung auch die Abgaben anderer Teilnehmer/innen einsehen.

Die einzelne Abschnitte des Kurses werden, abhängig von Ihren Fortschritten, automatisch sichtbar.

Viel Erfolg!

**Robert Schrenk** 

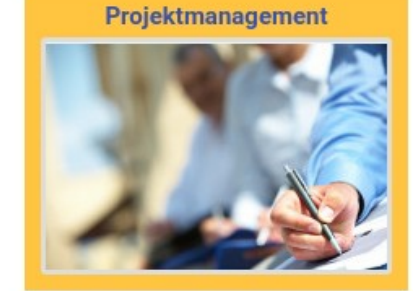

Projektcontrolling

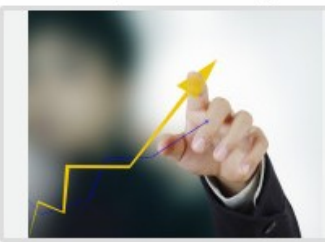

Vorprojektphase

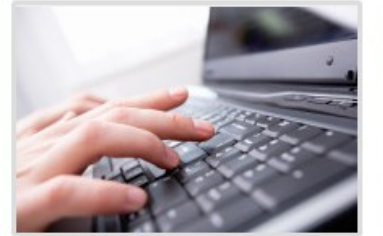

Management von Projektdisk...

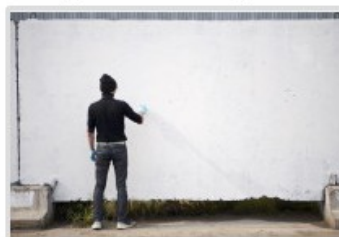

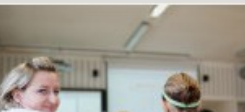

Projektstart

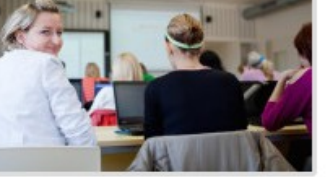

Projektabschluss

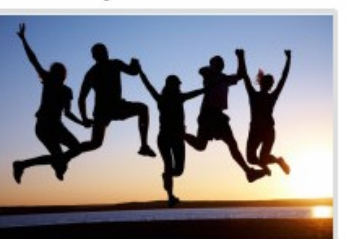

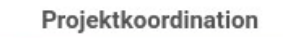

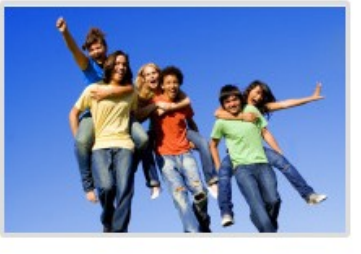

Nachprojektphase

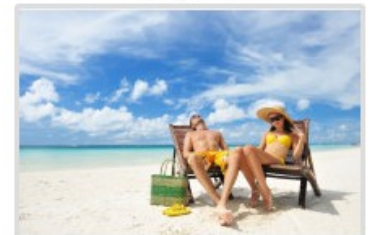

### Fortschrittsbalken Um mehr Informationen anzuzeigen, mit der Maus über den Balken fahren oder einzelne Blöcke anklicken

Überblick Teilnehmer/innen

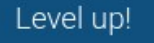

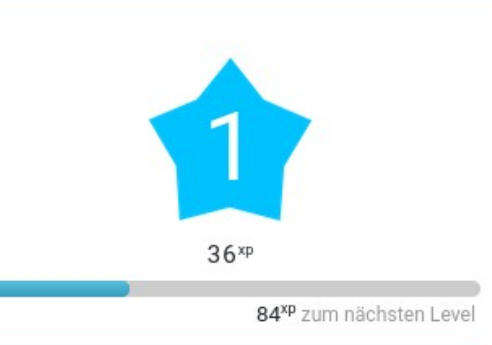

Beteiligen Sie sich am Kurs, um Erfahrungspunkte zu sammeln und Ihr Level zu verbessern!

NEUE BELOHNUNGEN

### Beispiel für Gamification mit LevelUp!

*Ein "Spielerlebnis" begleitet das Lernen, Schüler/innen werden zu mehr Leistung motiviert, oft in Form einer Gruppenerfahrung*

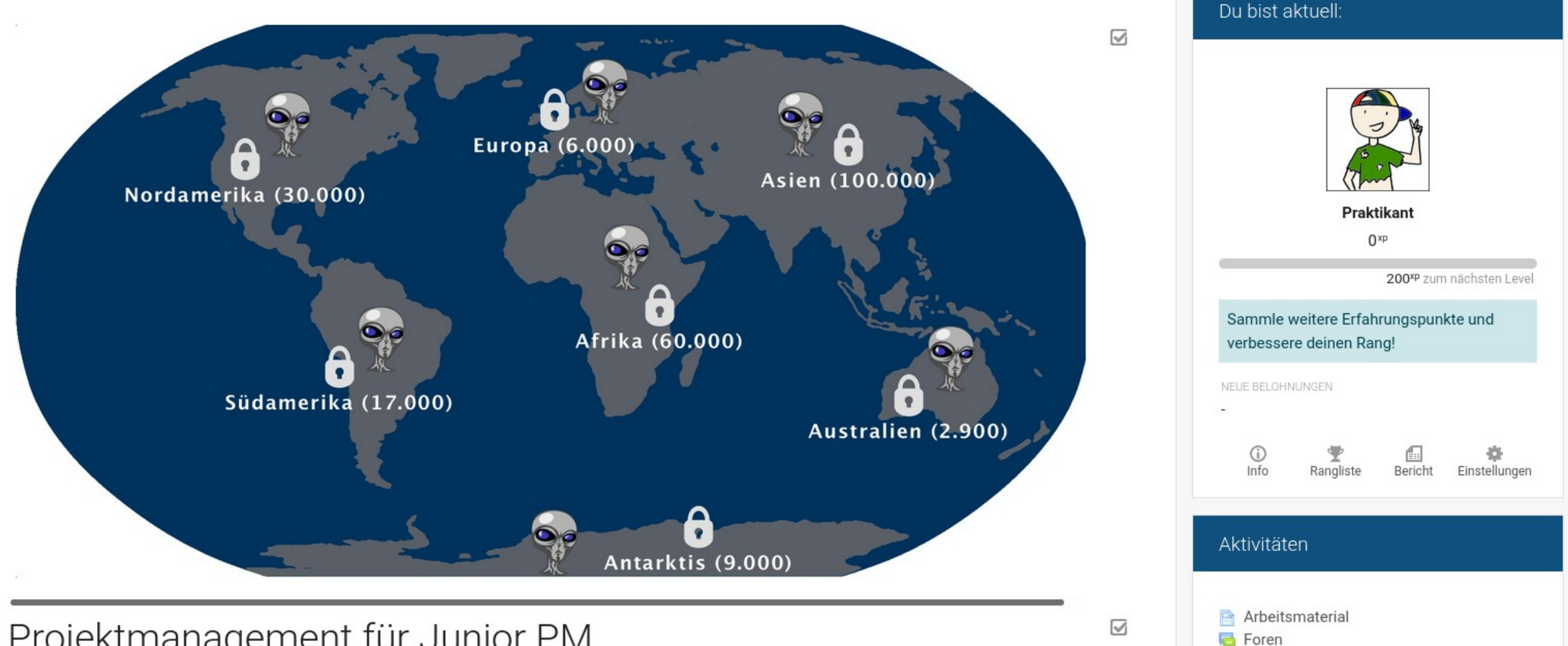

Fortschrittslisten

Projektmanagement für Junior PM

### Beispiel für Gamification mit Stash

*Virtuelle Objekte werden im Kurs versteckt, bspw. auch bei Feedbacks von Aktivitäten, "Handel"-Funktion ermöglicht Eintausch gegen bessere "Items"*

Osterspecial für Robert

Ab jetzt kannst du im Kurs an verschiedenen Orten Ostereier sammeln. Viel Spaß damit!

Du kannst rosa, gelbe und grüne Eier finden. Die rosa Eier findest du sehr leicht. Diese sind irgendwo in Texten versteckt. Die gelben Eier bekommst du in Spielen verliehen und die grünen Eier sind eine besondere Belohnung, wenn du ein Quiz sehr gut lösen kannst.

Als kleinen Bonus für den Start darfst du aber von jedem Ei gleich eines einsammeln.

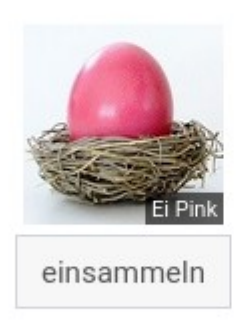

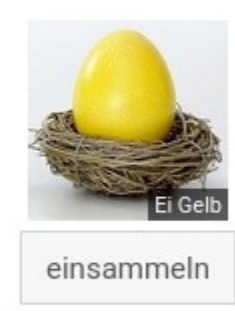

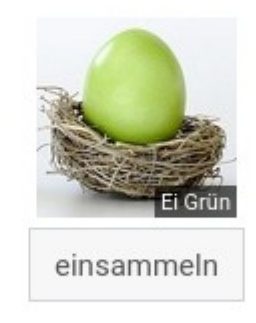

Wenn du dich sehr bemühst, dann kannst du die Eier am Ende in einen Osterhasen eintauschen! Schaffst du das? Ich wünsche dir viel Spaß und Erfolg dabei!

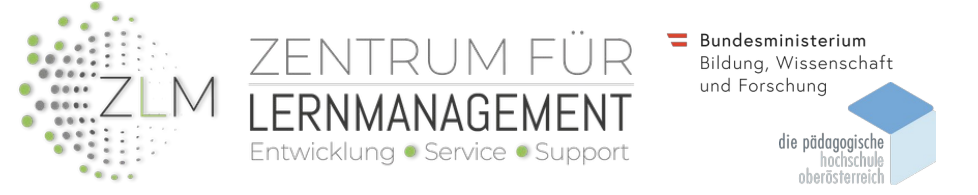

### Beispiel für Game Based Learning

Gelernt wird anhand von Spielen und Simulationen, manche Aktivitäten lassen sich so sogar verknüpfen - bspw. Ein Glossar ist die Grundlage für Kreuzworträtsel, Suchrätsel, Schlangen und Leitern, etc.

#### Stadt-Land-Ouiz

Erstelle in diesem Glossar zwei Einträge, nämlich für 1 Stadt und 1 Land.

Beschreibe deinen Begriff ohne das Wort selbst zu verwenden, indem du auf besondere Merkmale zu diesem Begriff eingehst, bspw. "Heimat der Samurai", "Stadt der Engel" oder "Land der iberischen Halbinsel".

Sobald du die beiden Begriffe eingegeben hast, kannst du auch mit den Begriffen der Anderen ein paar Spiele spielen.

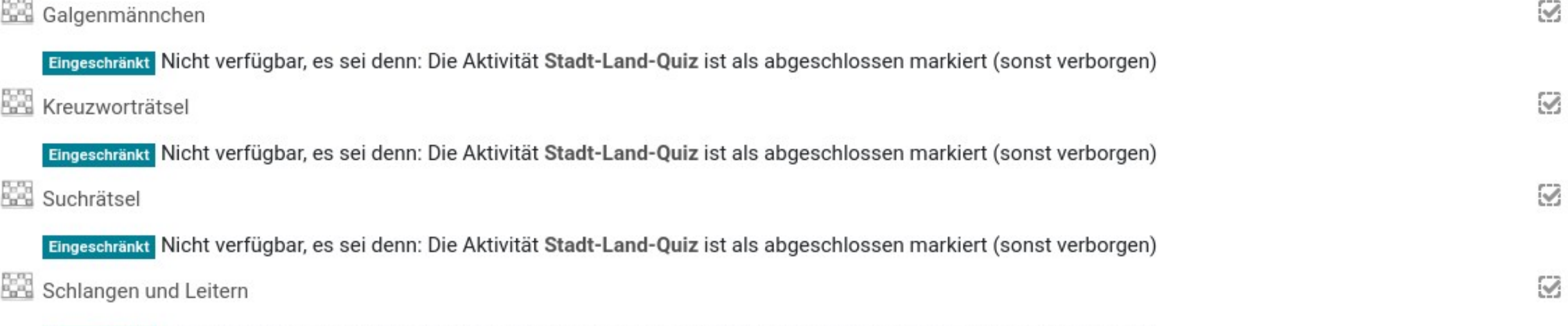

Eingeschränkt Nicht verfügbar, es sei denn: Die Aktivität Stadt-Land-Quiz ist als abgeschlossen markiert (sonst verborgen)

### Kurs erstellen

*Eigene Kurse geben einen geschützten Rahmen und ermöglichen eine Anpassung an die jeweilige Lerngruppe. Bewertungen, Feedbacks etc. sind für Außenstehende nicht sichtbar.*

*Die Erstellung ist kinderleicht, die wählbaren Kategorien sind von der eigenen Schule frei wählbar.*

*Leere Kurse und Vorlagen (bspw. Unterricht, Mitteilungsheft, ...) bieten einen raschen Start.*

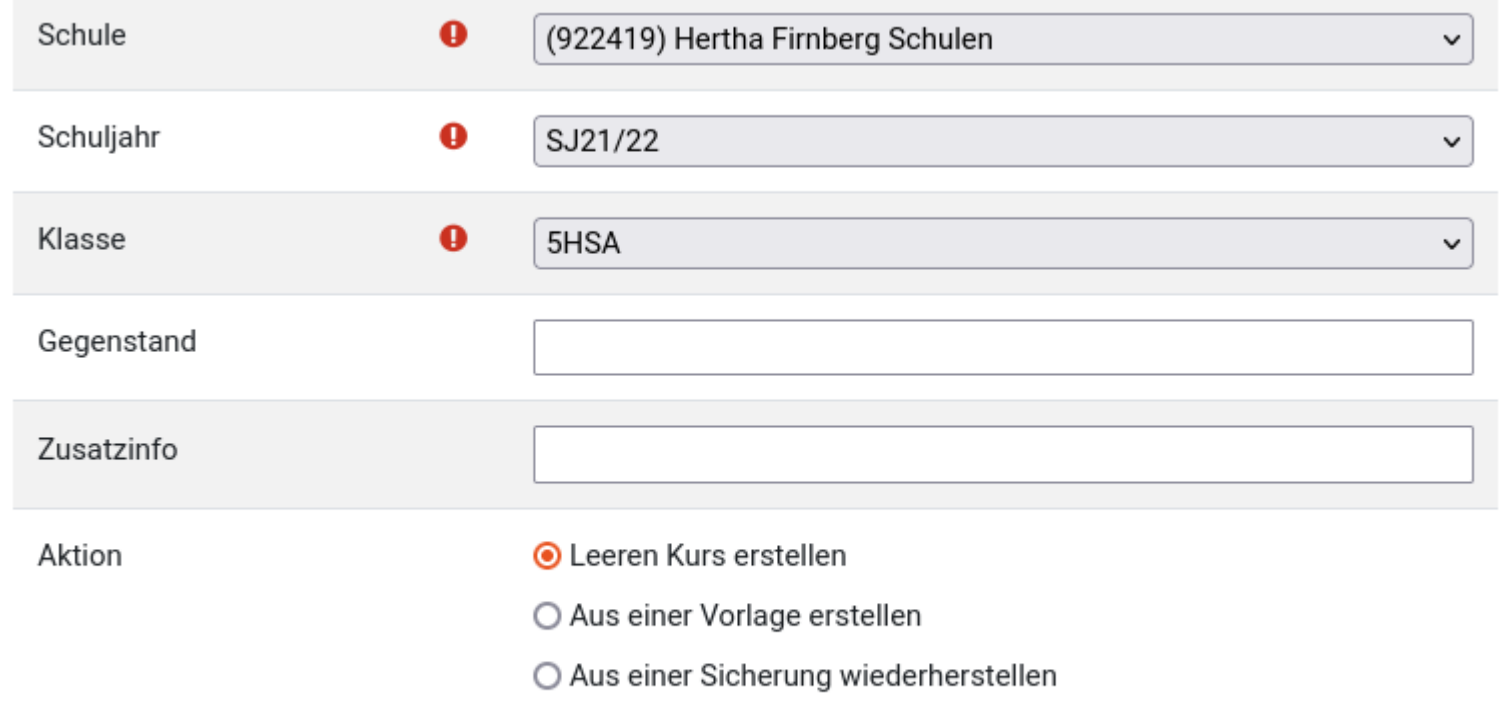

Erstellen

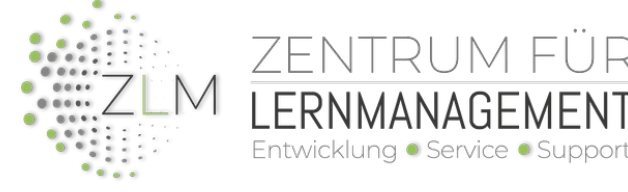

Bundesministerium Bildung, Wissenschaft und Forschung

## Kurs anreichern - Aktivitäten in eduvidual.at

*"Fortgeschrittene Aktivitäten von Moodle sowie erweiterte Funktionen mit Blöcken ermöglichen eine Vielzahl an didaktischen und pädagogischen Unterrichtsmethoden!"*

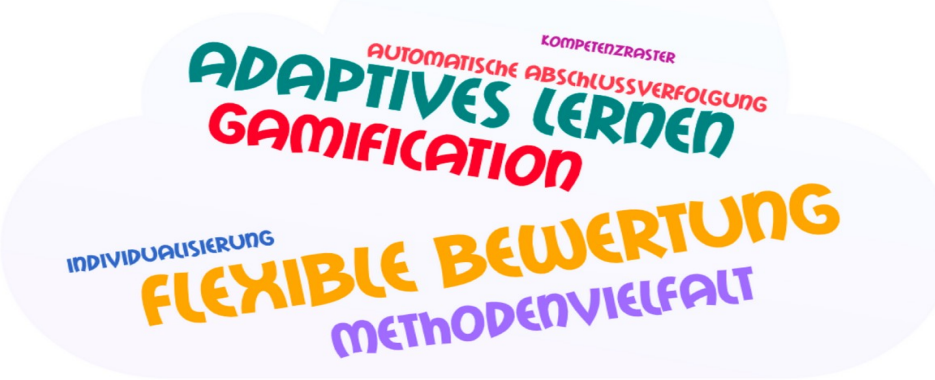

*"Moodle ist mehr als ein für Schulen angepasstes Office- und Projektmanagementwerkzeug!"*

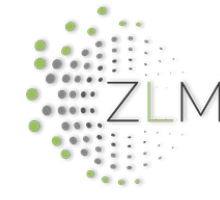

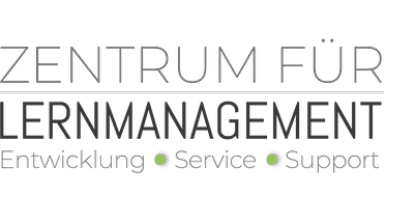

Bundesministerium Bildung, Wissenschaft und Forschung

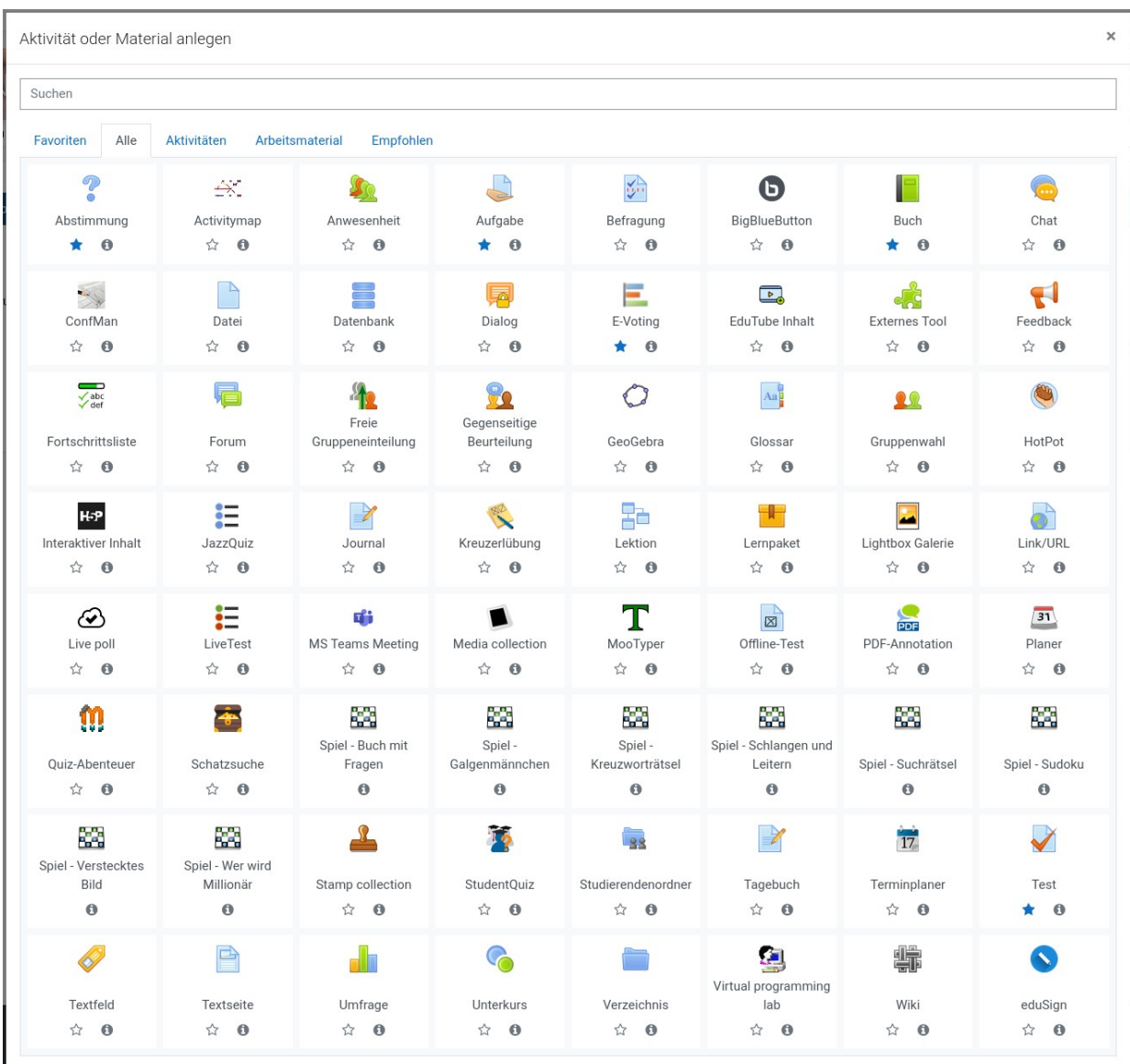

### Webinare – KnowHow erlangen

- Pädagogik/Didaktik im Vordergrund, bspw.
	- *Musikunterricht mit eduvidual.at*
	- *Gamification mit e.*
- Ein Webinar / Woche
- Seit März 2020 35 Webinare

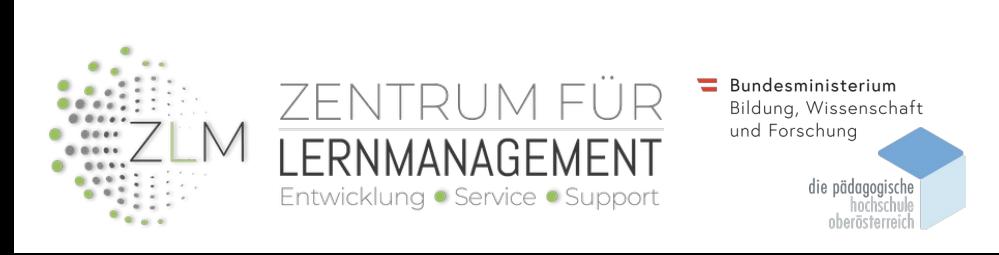

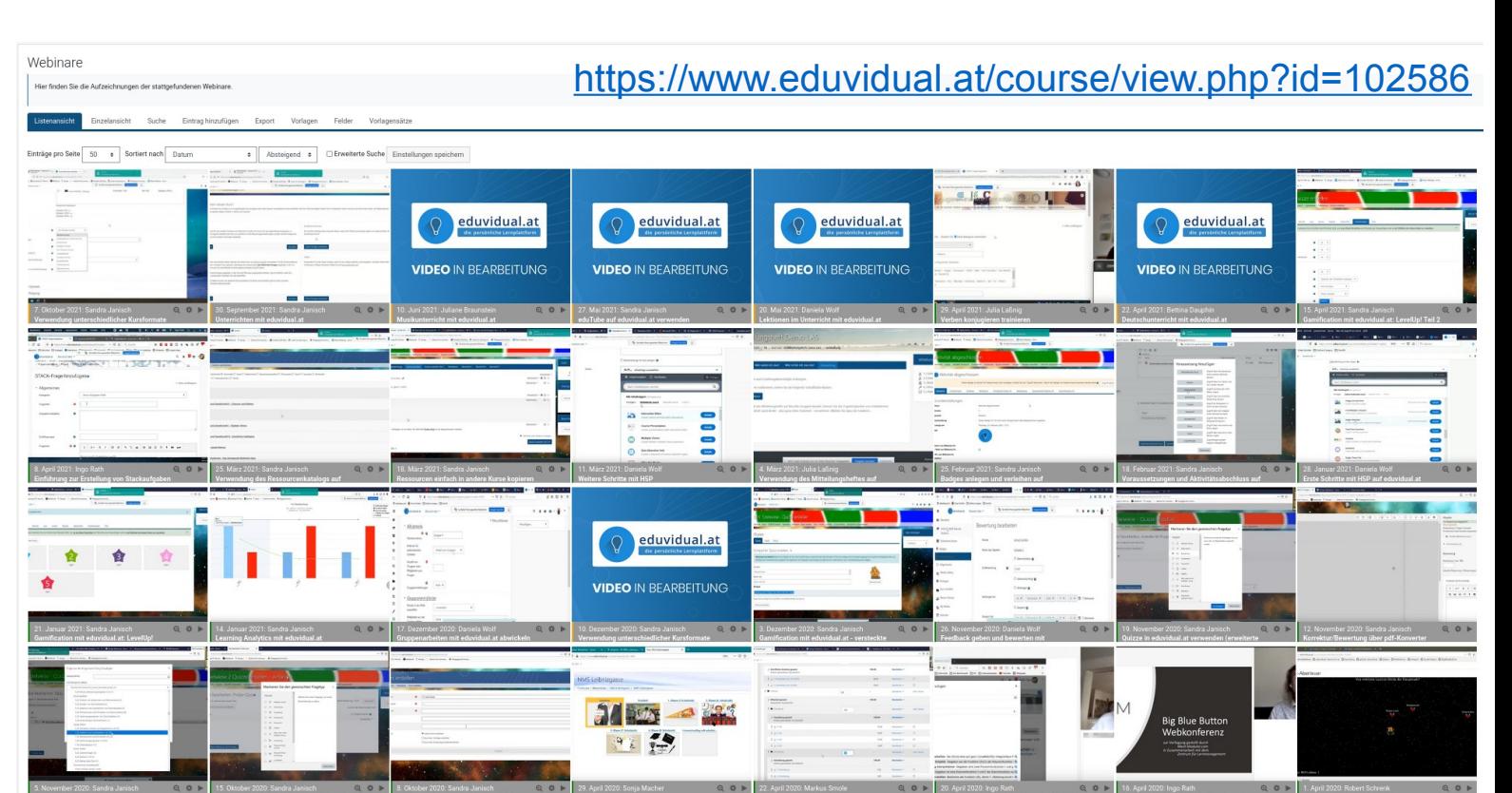

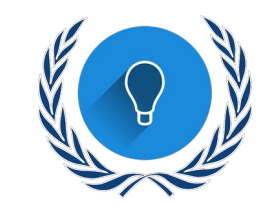

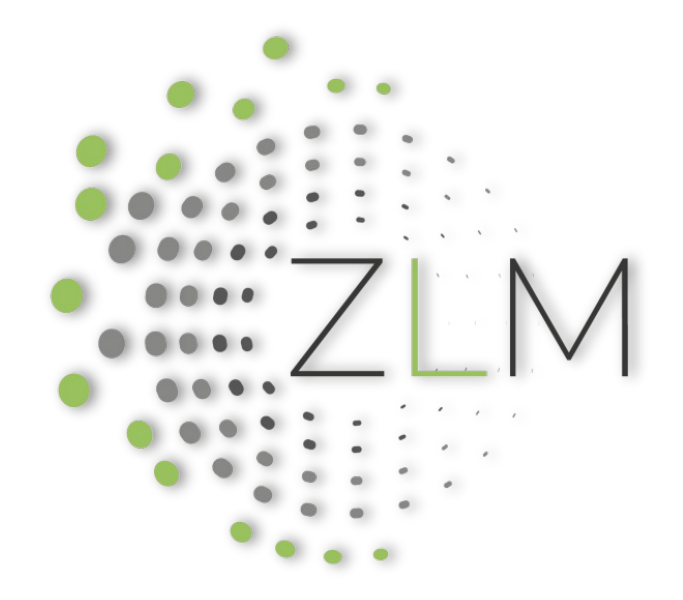

# Zentrum für Lernmanagement

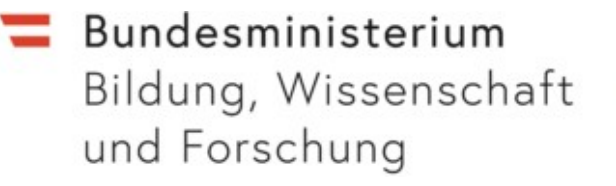

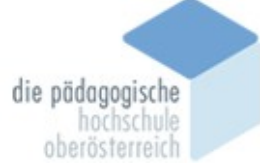